## **paxel123.com – Anna Margrét Ólafsdóttir**

Hér fyrir neðan eru fjórar mismunandi talnarunur. Neðst á síðunni eru svo tölustafirnir sem vantar í talnarunurnar. Klipptu þá út og límdu á línurnar þar sem þeir eiga að vera. Þarna eru oddatölur, jafnar tölur, talið áfram og talið afturábak.

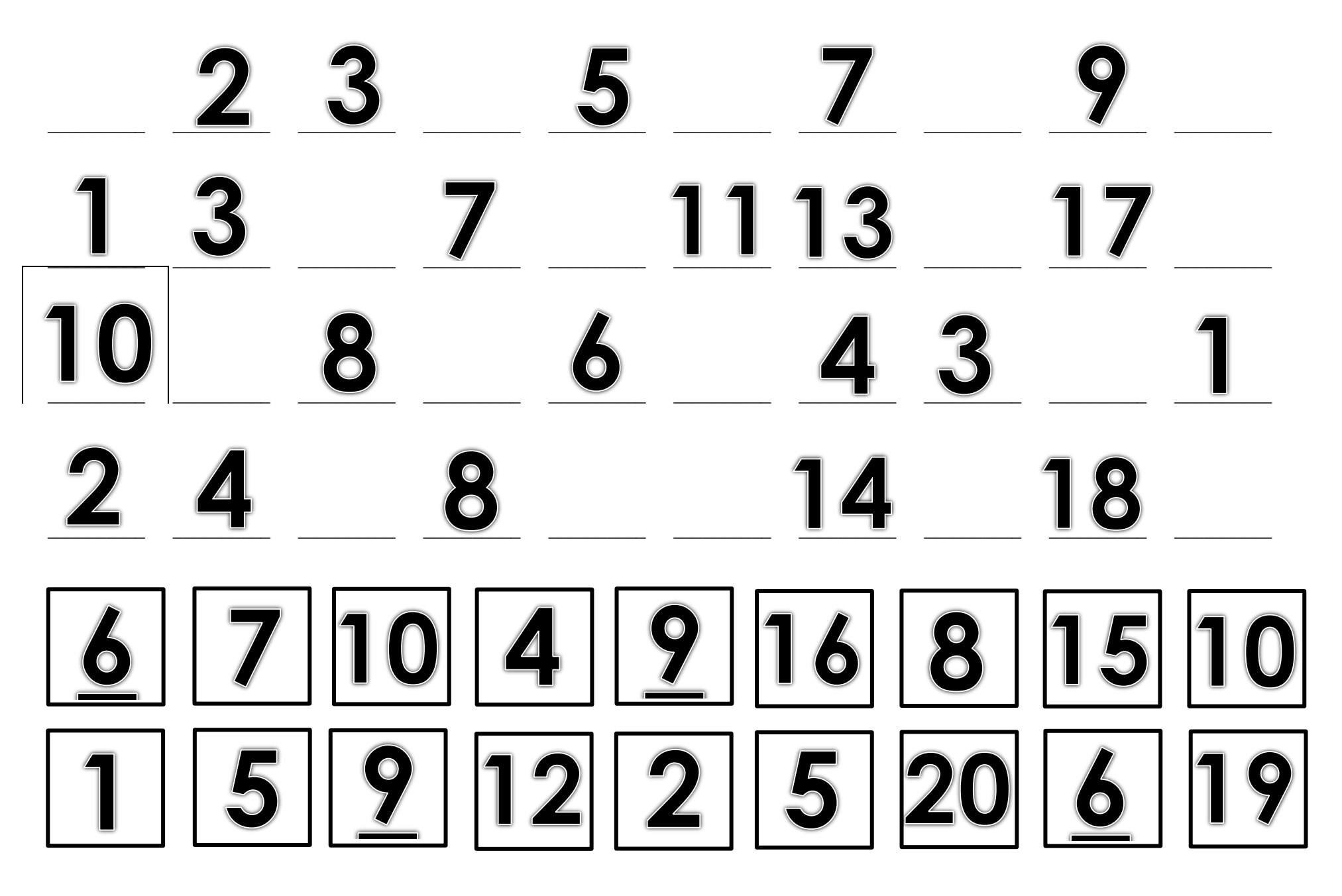